D. J. Anderson

# **GRLevel3 and WeatherScope Software Overview**

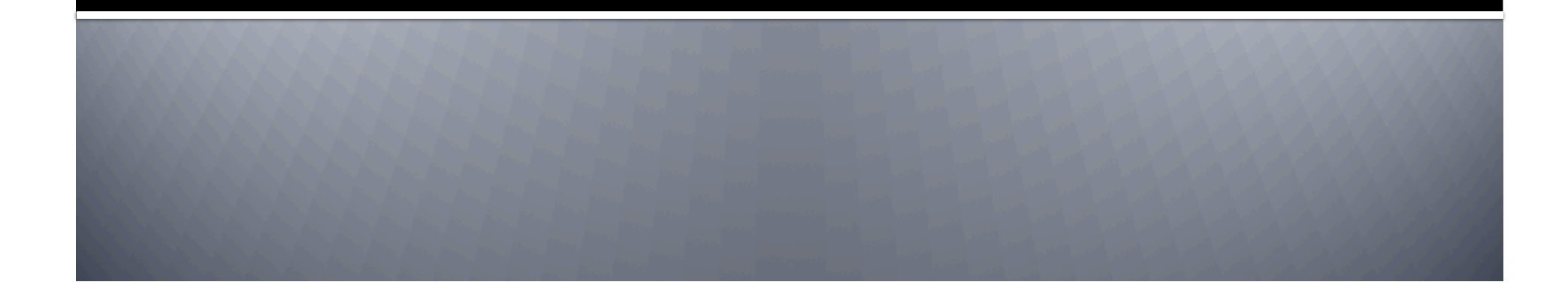

### GRLevel3... What is it?

- Radar viewer for Windows
- **Displays reflectivity and velocity of several angles,** echo tops, and other radar options.
- Can show storm attributes (speed, height, intensity, etc)
- **Can implement GIS shapefiles**
- Ability to smooth radar pixels
- 4-panel view allows 4 types of radar to be viewed at once!!

# **Pixel Smoothing**

#### Hurricane Charley (2004)

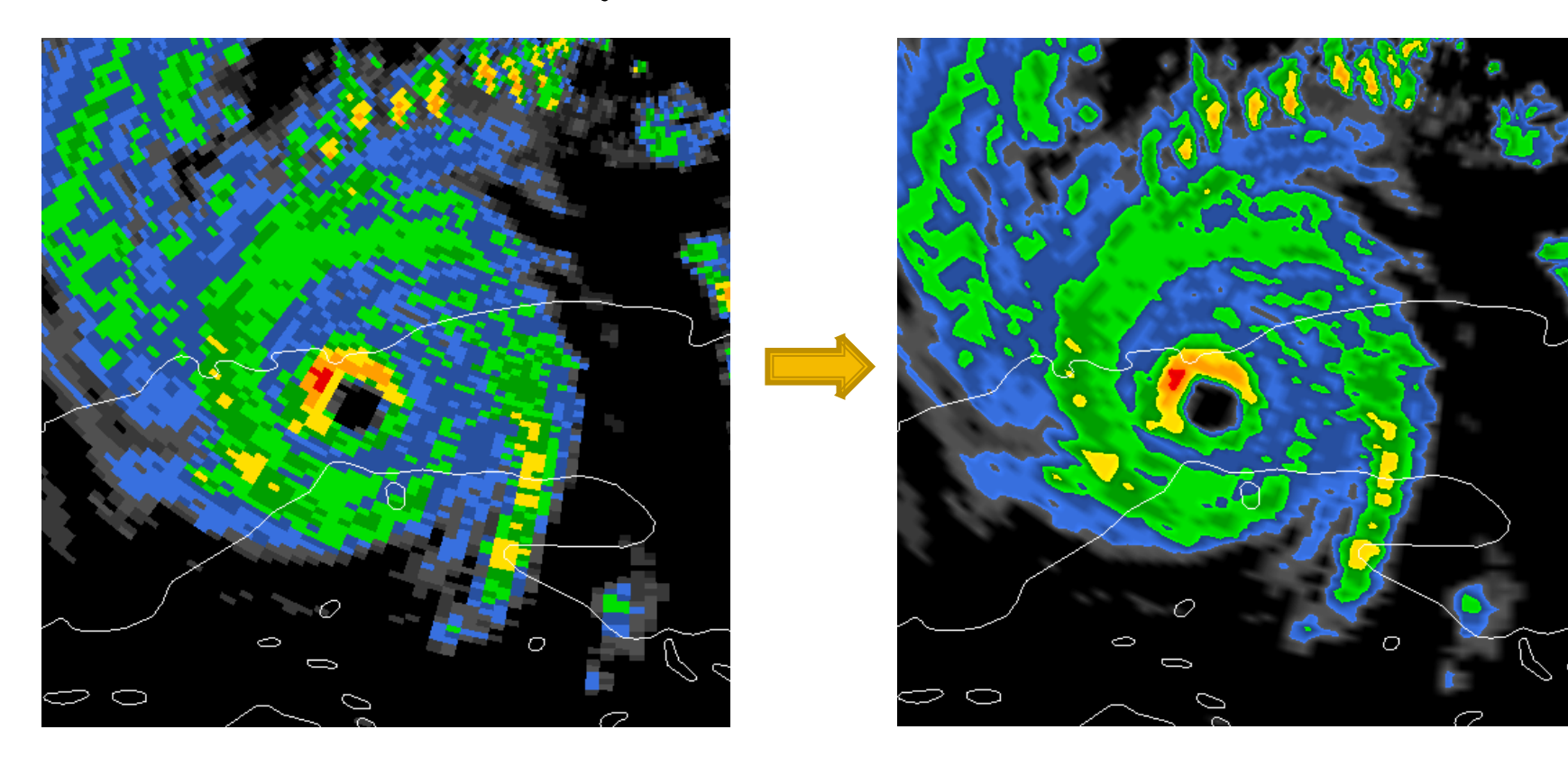

#### **4-Panel View**

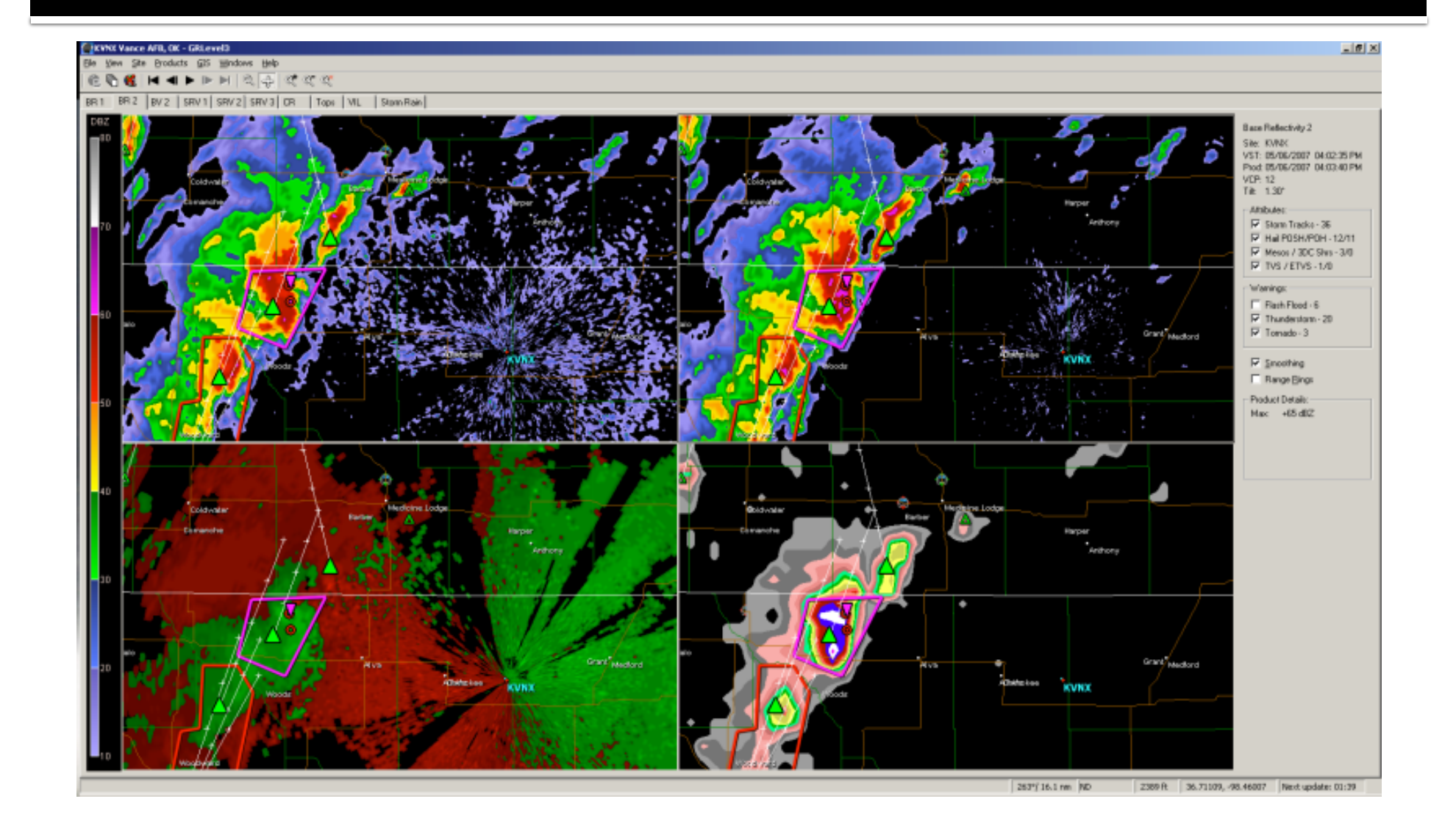

## **Regular View**

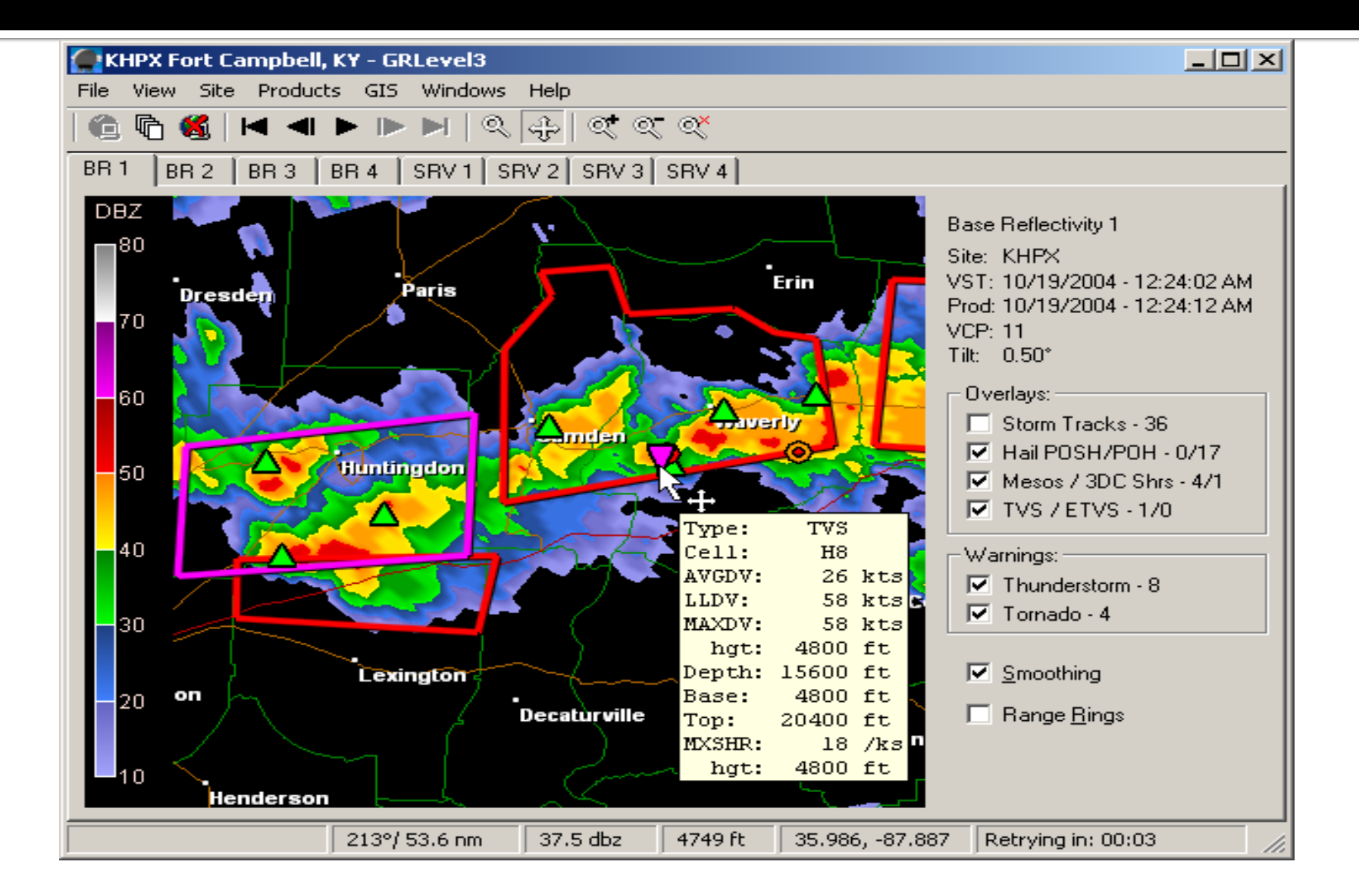

#### Where do I find it?

- GRLevel3 is available at www.grlevelx.com
- Cost: \$79.95
- <sup>21</sup> day free trial
- **Only available for Windows XP or Vista**

#### **Weatherscope... What is it?**

- **Open-source (free) weather application**
- **Can view** 
	- **Station plot data**
	- Radar reflectivity
	- Upper air data
	- **ALL IN ONE!!**

# **What Can it Show?**

- **Surface station observations**
- **Upper air observations**
- NWS Radar Data (Reflectivity, velocity, echo tops, rainfall totals, etc).
- **NWS Advisories**

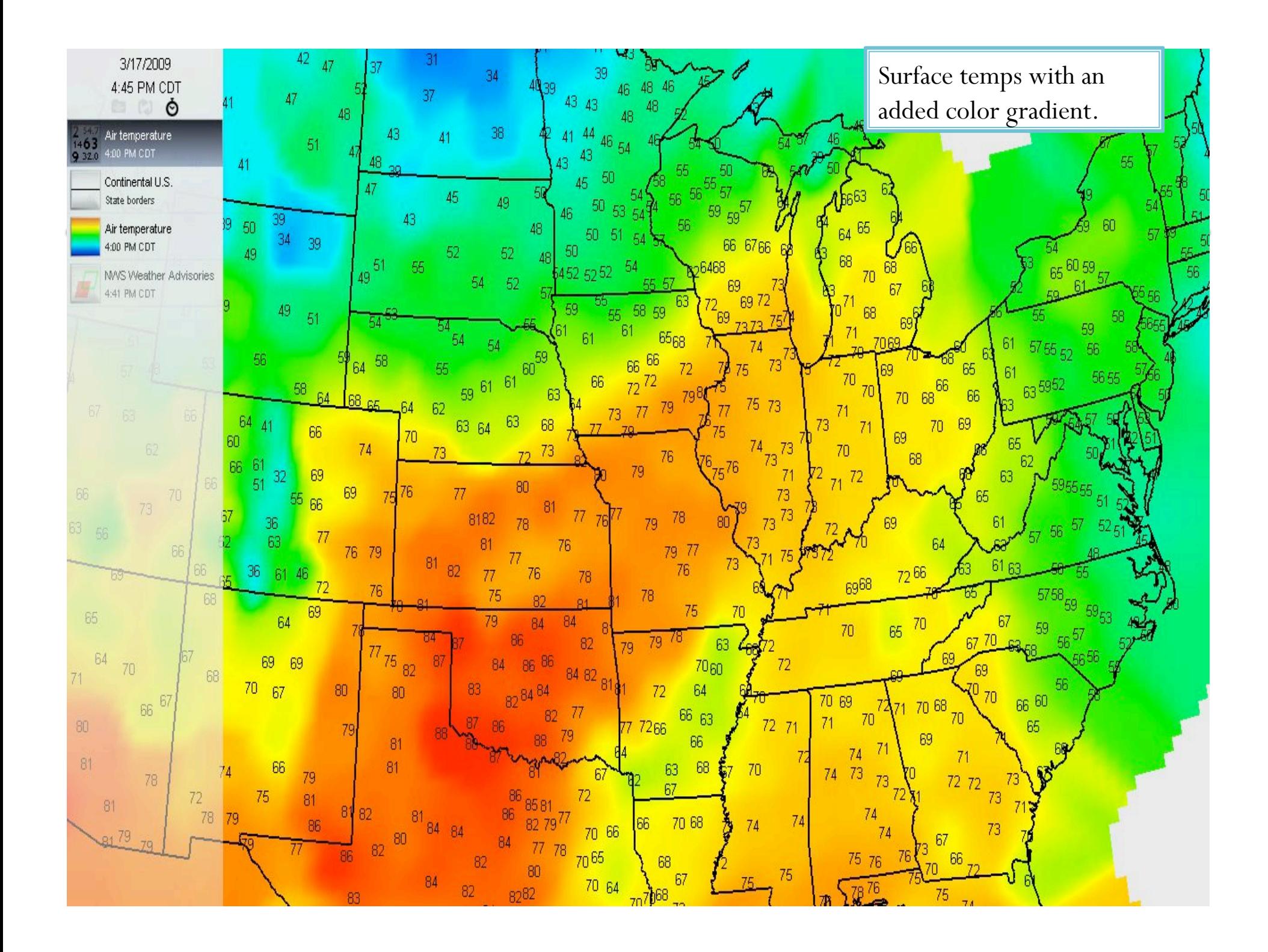

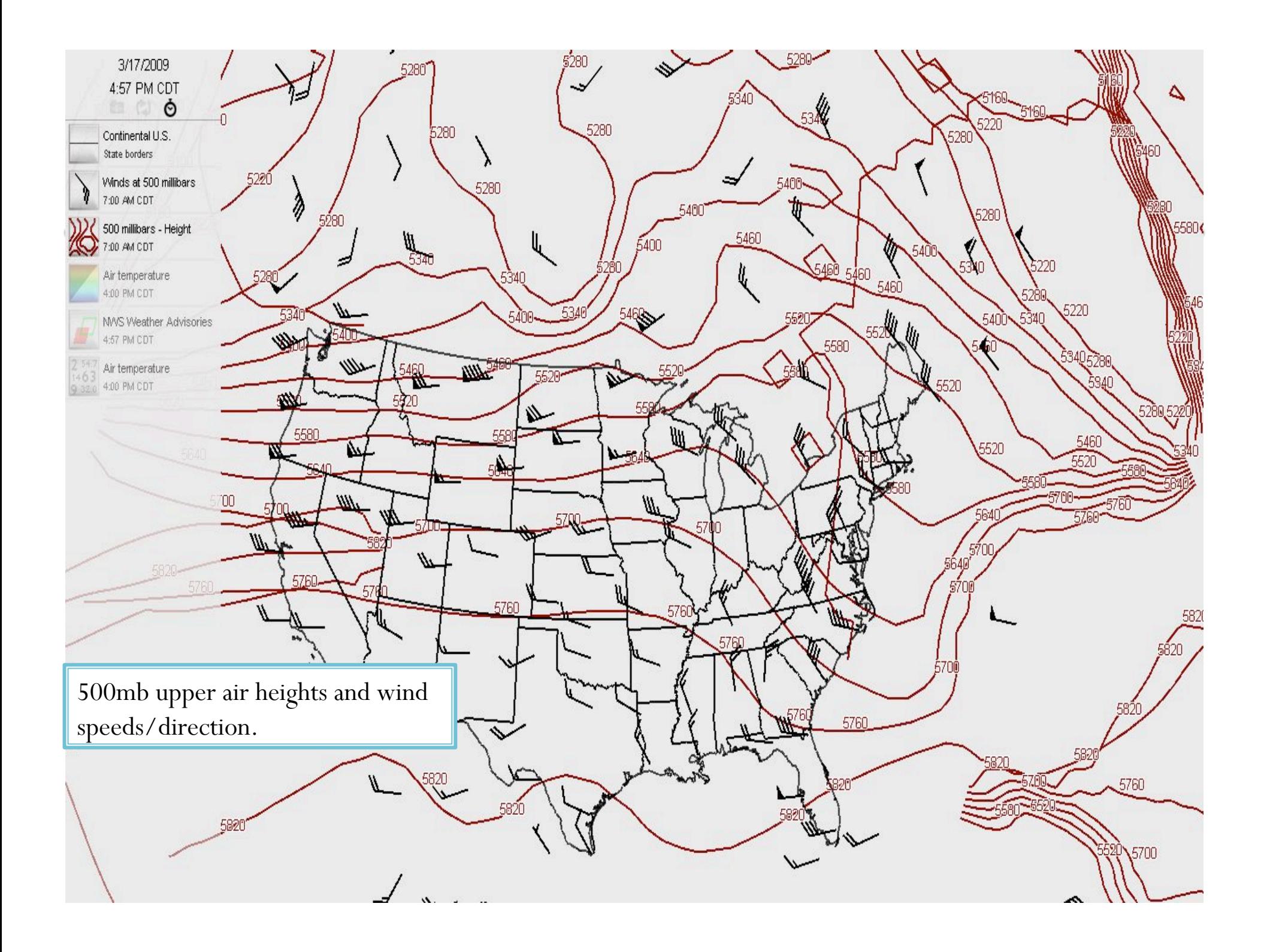

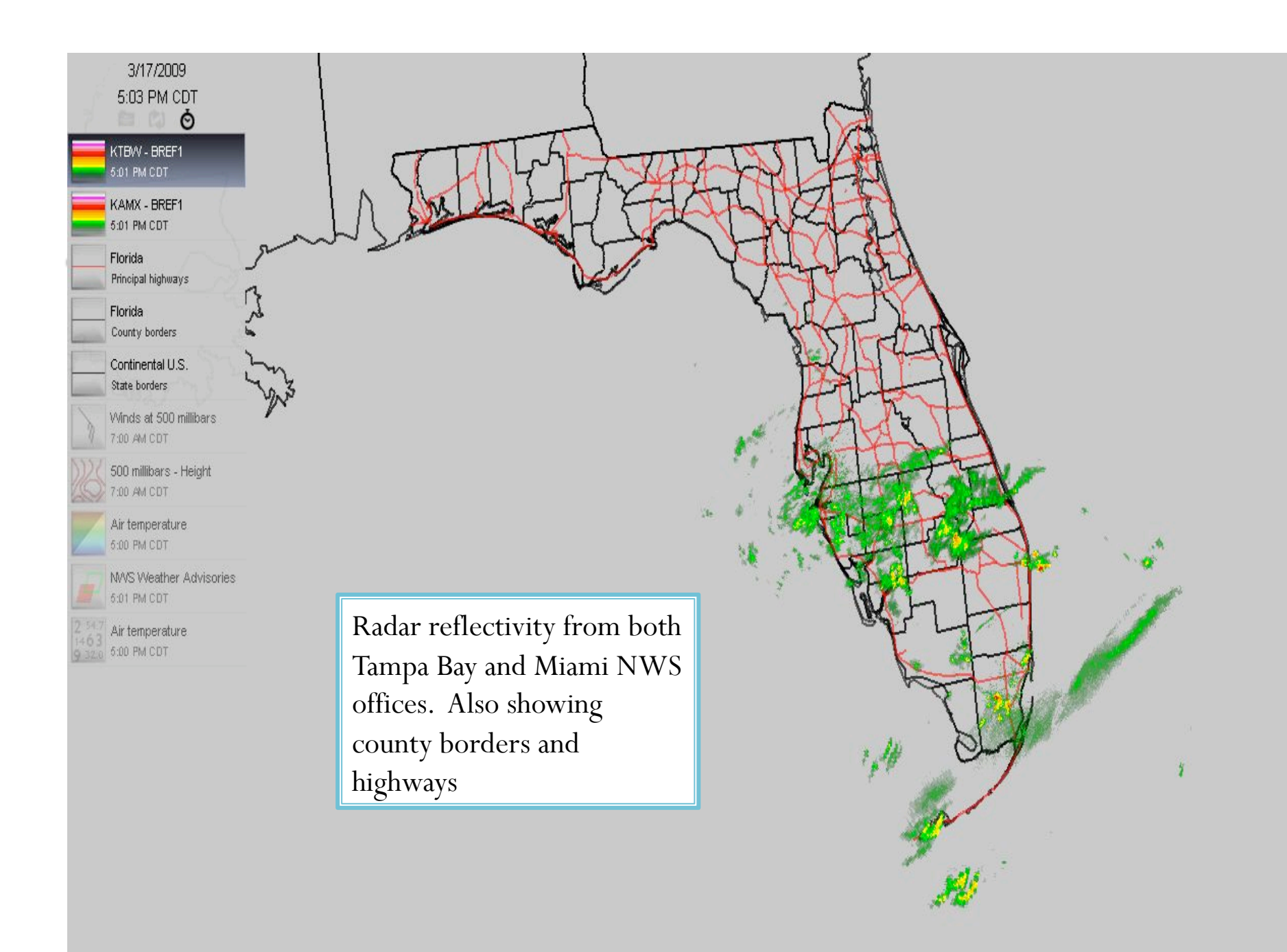

### Is It Complicated?

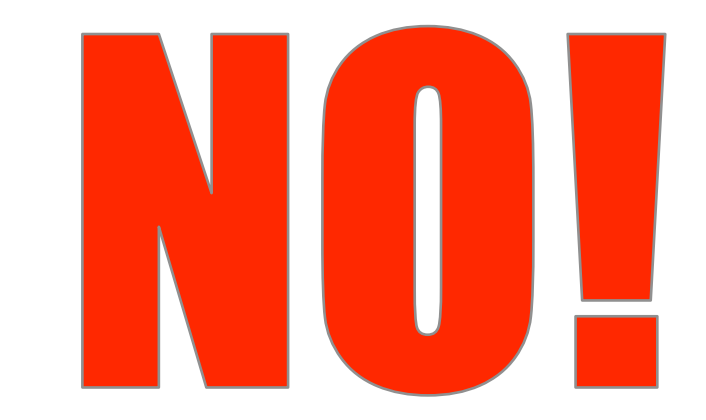

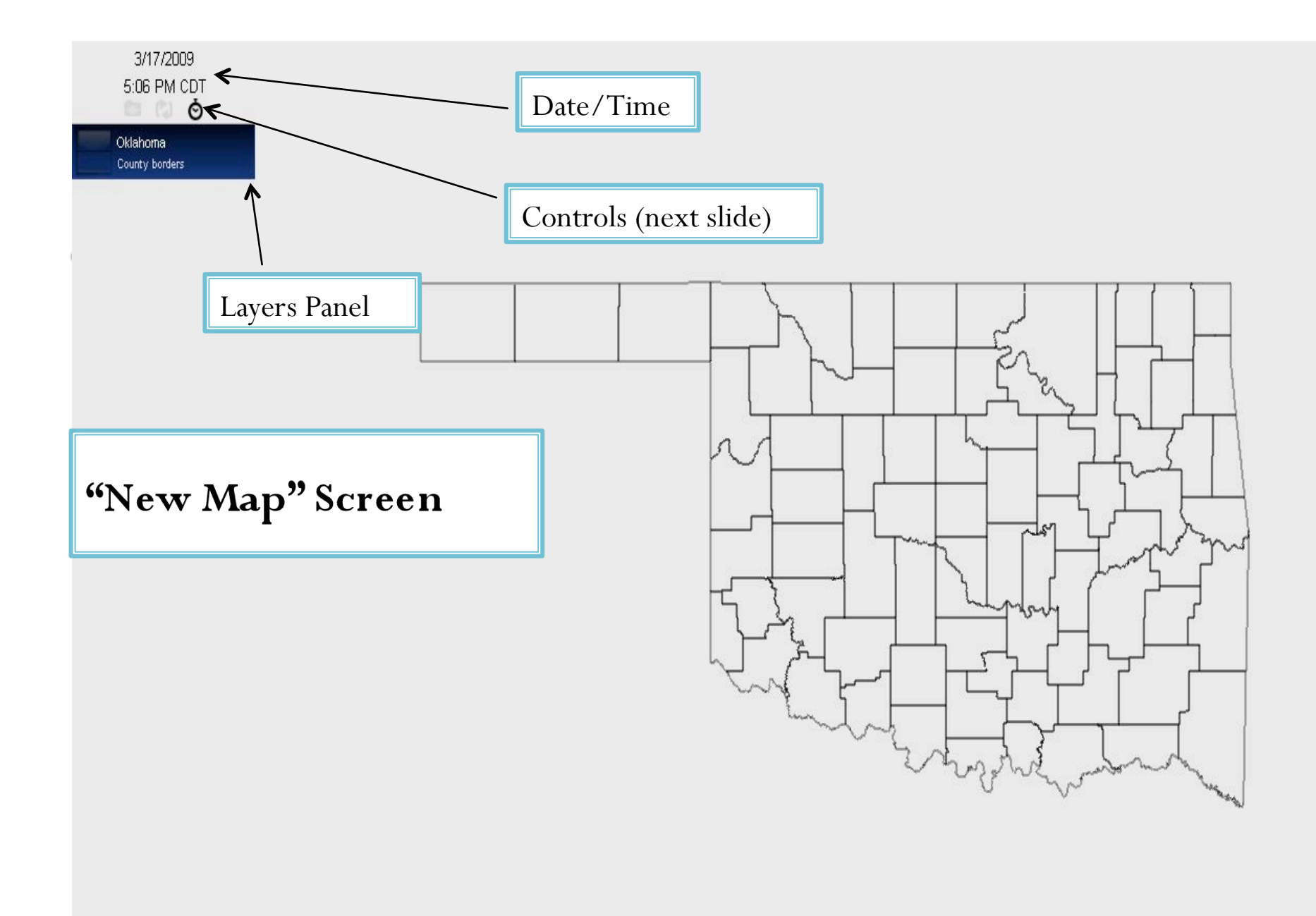

# **Archive/Animation/Data Controls**

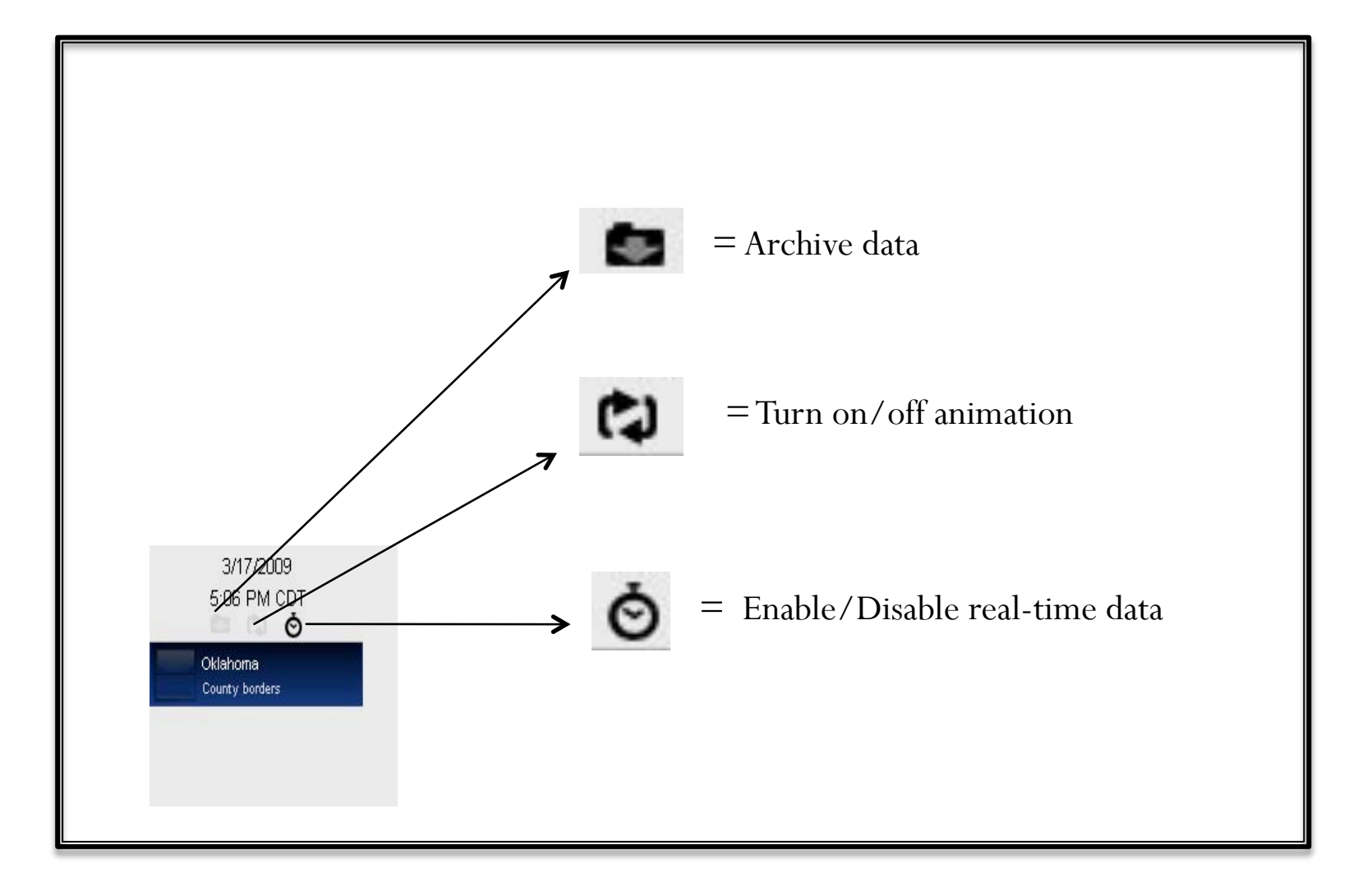

# Layers!!

- Adding layers is as easy as going to the Products menu, then choosing a new observation/radar/state boundary
- To hide a layer, just right click and then choose *Hide*
- To delete a layer, select it and press the delete key.
- If you make a mistake, just select *Properties…* from the right click menu.
- Move layers on top of others to correctly see what you want.
- Limitless possibilities!!

## It's a Time Machine as Well??

- **WeatherScope can display archived data.**
- **NOT** radar data, or past advisories, but other data (surface obs, upper air, etc) can be found and plotted.
- All the way back to 1940!!!
- Some observations are limited though…

## **Download Today!**

- Go to http://climate.ok.gov/software/to download for free.
- Available for both Windows and Macintosh

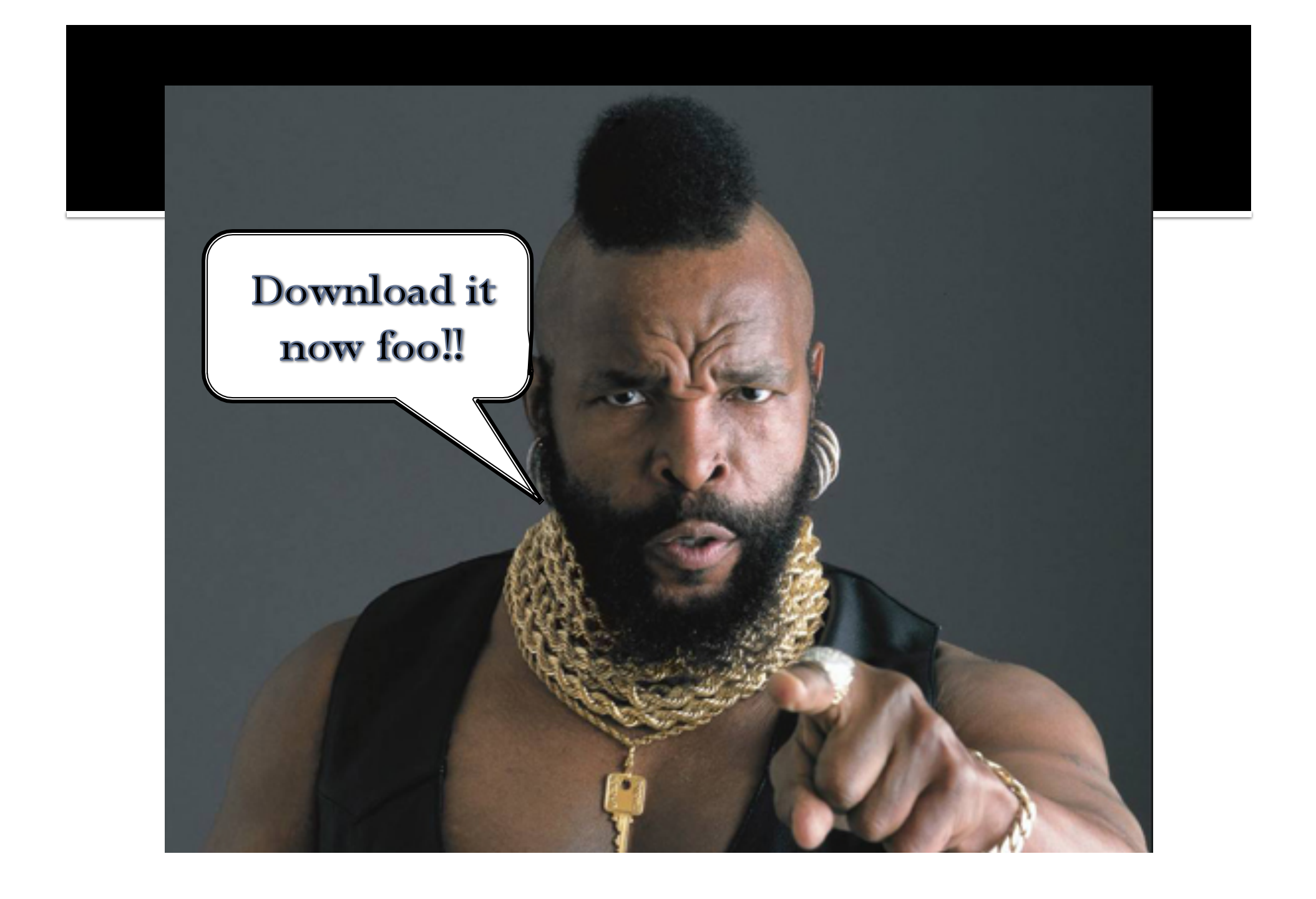